### Cameras

Digital Image Synthesis *Yung-Yu Chuang* 10/15/2008

*with slides by Pat Hanrahan and Matt Pharr*

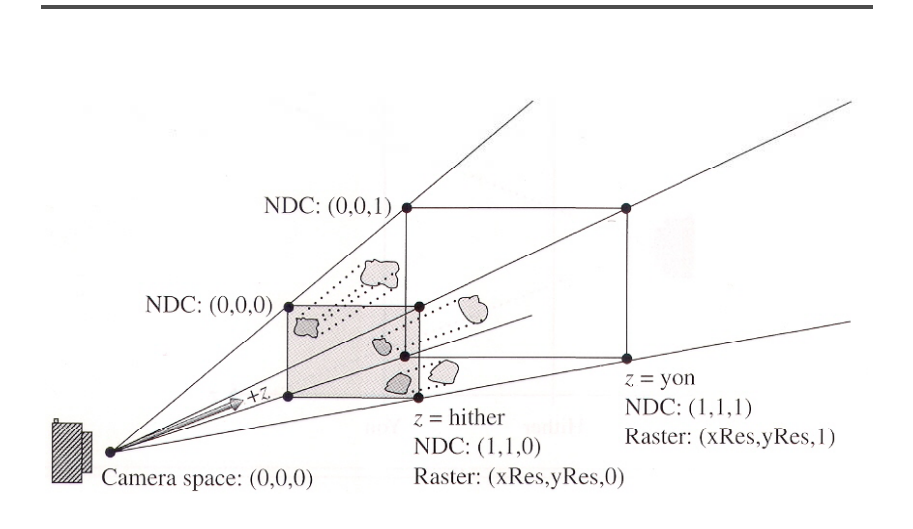

### **Camera**

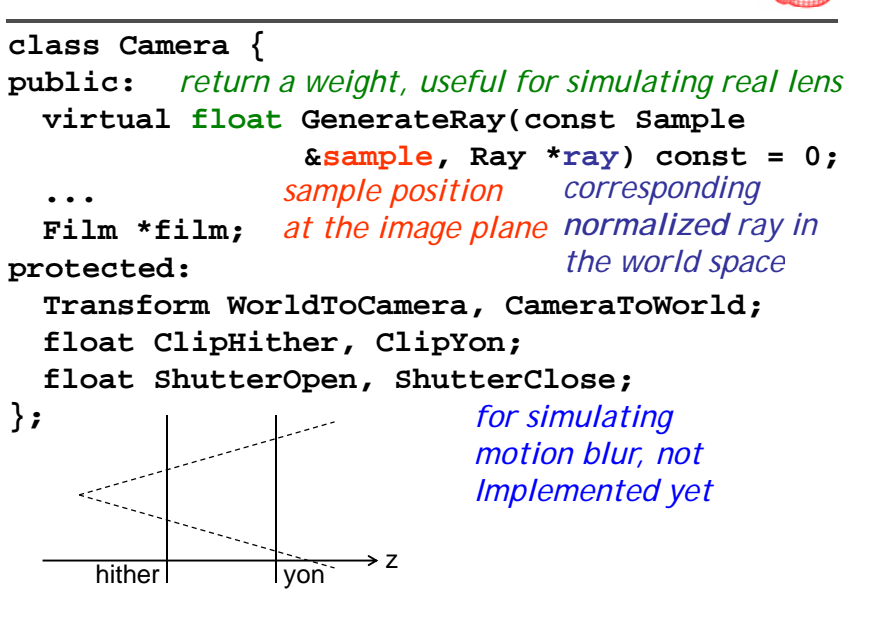

## **Camera space Coordinate spaces**

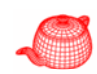

- world space
- object space
- camera space (origin: camera position, z: viewing direction, y: up direction)
- screen space: a 3D space defined on the image plane, z ranges from 0(near) to 1(far)
- normalized device space (NDC):  $(x, y)$  ranges from  $(0,0)$  to  $(1,1)$  for the rendered image, z is the same as the screen space
- raster space: similar to NDC, but the range of  $(x, y)$  is from  $(0,0)$  to  $(xRes, yRes)$

## **Screen space**

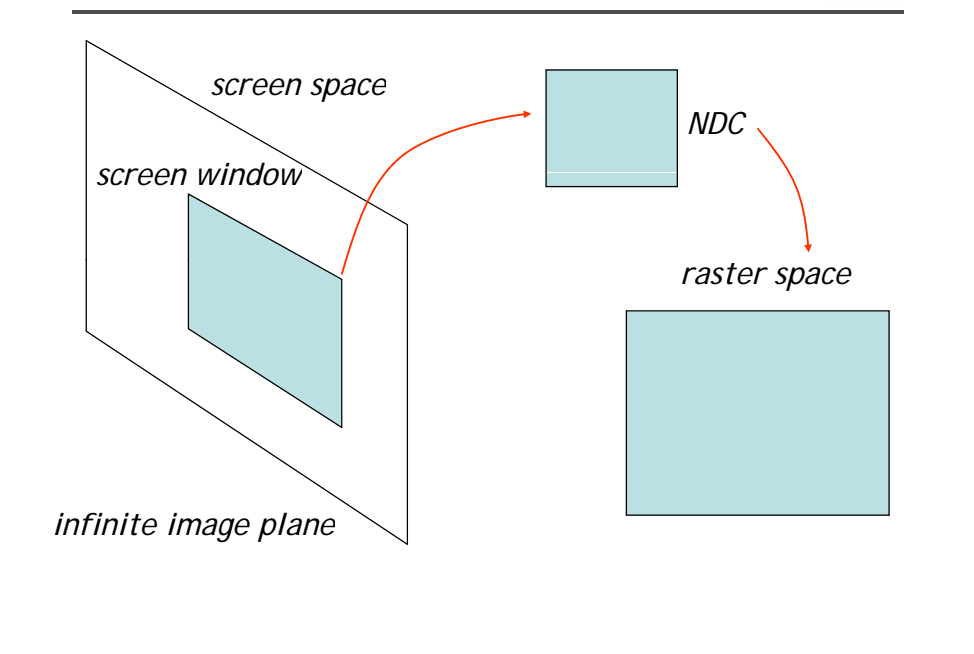

## **Projective camera models**

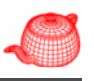

```
ProjectiveCamera::ProjectiveCamera(...)
  : Camera(w2c, hither, yon, sopen, sclose, f) {
   ...
  CameraToScreen=proj;
  WorldToScreen=CameraToScreen*WorldToCamera;
  ScreenToRaster = Scale(float(film  Scale(float(film->xResolution),
            float(film->yResolution), 1.f)*
     Scale( /( [] 1.f / (Screen[1] - Screen[ ]), 0
            1.f / (Screen[2] - Screen[3]), 1.f)*
     Translate(Vector(-Screen[0],-Screen[3],0.f));
  RasterToScreen = ScreenToRaster.GetInverse();
  RasterToCamera =
      CameraToScreen GetInverse() * RasterToScreen; CameraToScreen.GetInverse()  RasterToScreen;
```
### **Projective camera models**

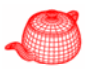

• Transform a 3D scene coordinate to a 2D image coordinate by a 4x4 projective matrix **class ProjectiveCamera : public Camera { public:***camera to screen projection (3D to 2D)* **ProjectiveCamera(Transform &world2cam, Transform &proj, float Screen[4], float hither, float yon, float sopen, float sclose, float lensr, float focald, Fil \*fil ) Film \*film); protected: Transform CameraToScreen, WorldToScreen, RasterToCamera; Transform ScreenToRaster, RasterToScreen; float LensRadius, FocalDistance; };**

### **Projective camera models**

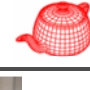

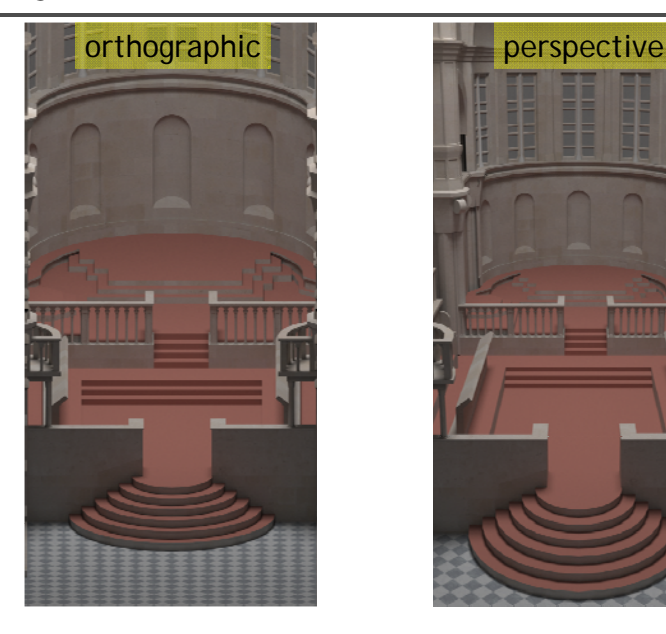

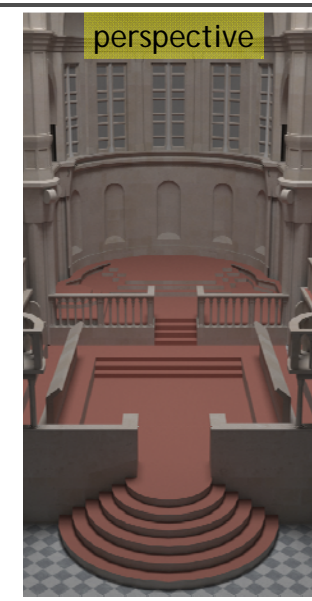

### **Orthographic camera**

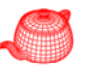

```
Transform Orthographic(float znear, 
                             float zfar)  
{
  return Scale(1 f 1 f 1 f/(zfar  Scale(1.f, 1.f, 1.f/(zfar-znear)) znear))
     *Translate(Vector(0.f, 0.f, -znear));
}
O th C O th C ( ) OrthoCamera::OrthoCamera( ... 
  : ProjectiveCamera(world2cam, 
       O th hi (hith ) Orthographic(hither, yon),
       Screen, hither, yon, sopen, sclose,
       lensr, focald, f) {
```
### **OrthoCamera::GenerateRay**

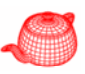

```
float OrthoCamera::GenerateRay
   (const Sample &sample, Ray    *ray) const { ray)  
 Point Pras(sample.imageX,sample.imageY,0);
  Point Pcamera;
 RasterToCamera(Pras, &Pcamera);
  ray->o = Pcamera;
 ray - > d = Vector(0, 0, 1);<Modify ray for depth of field>
 ray->mint = 0.;
 ray->maxt = ClipYon - ClipHither;
 ray->d = Normalize(ray->d);
 CameraToWorld(*ray, ray);
  ret 1f urn. ;
}
```
# **Perspective camera**

**}**

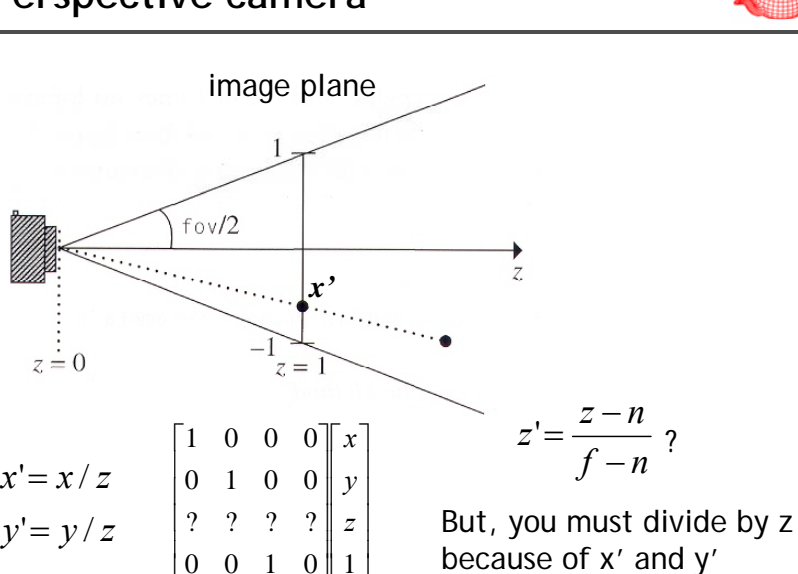

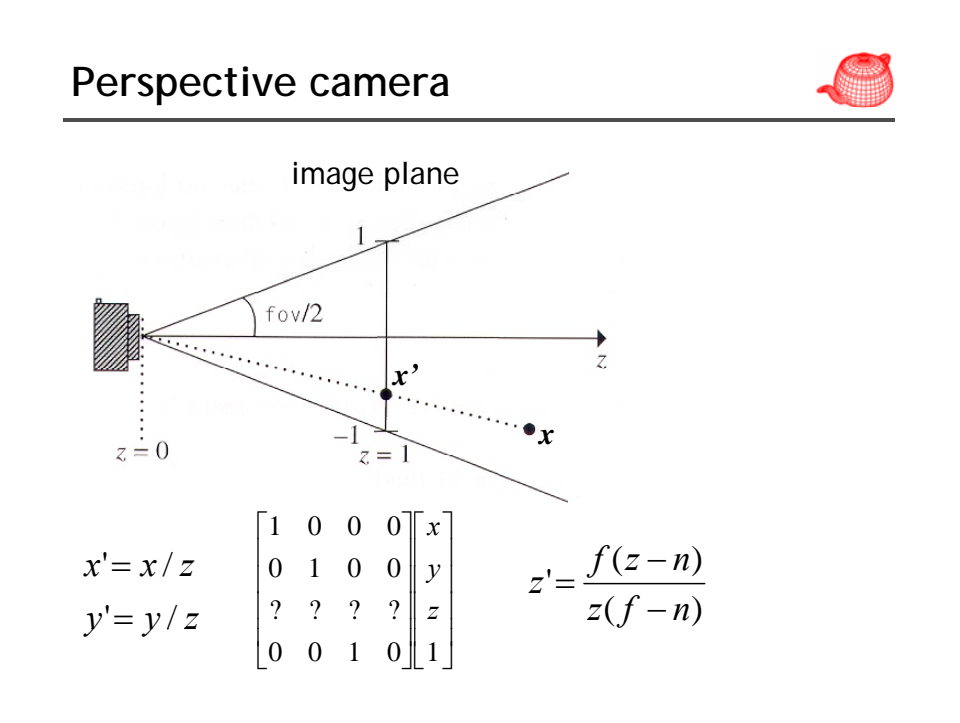

### **Perspective camera**

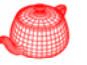

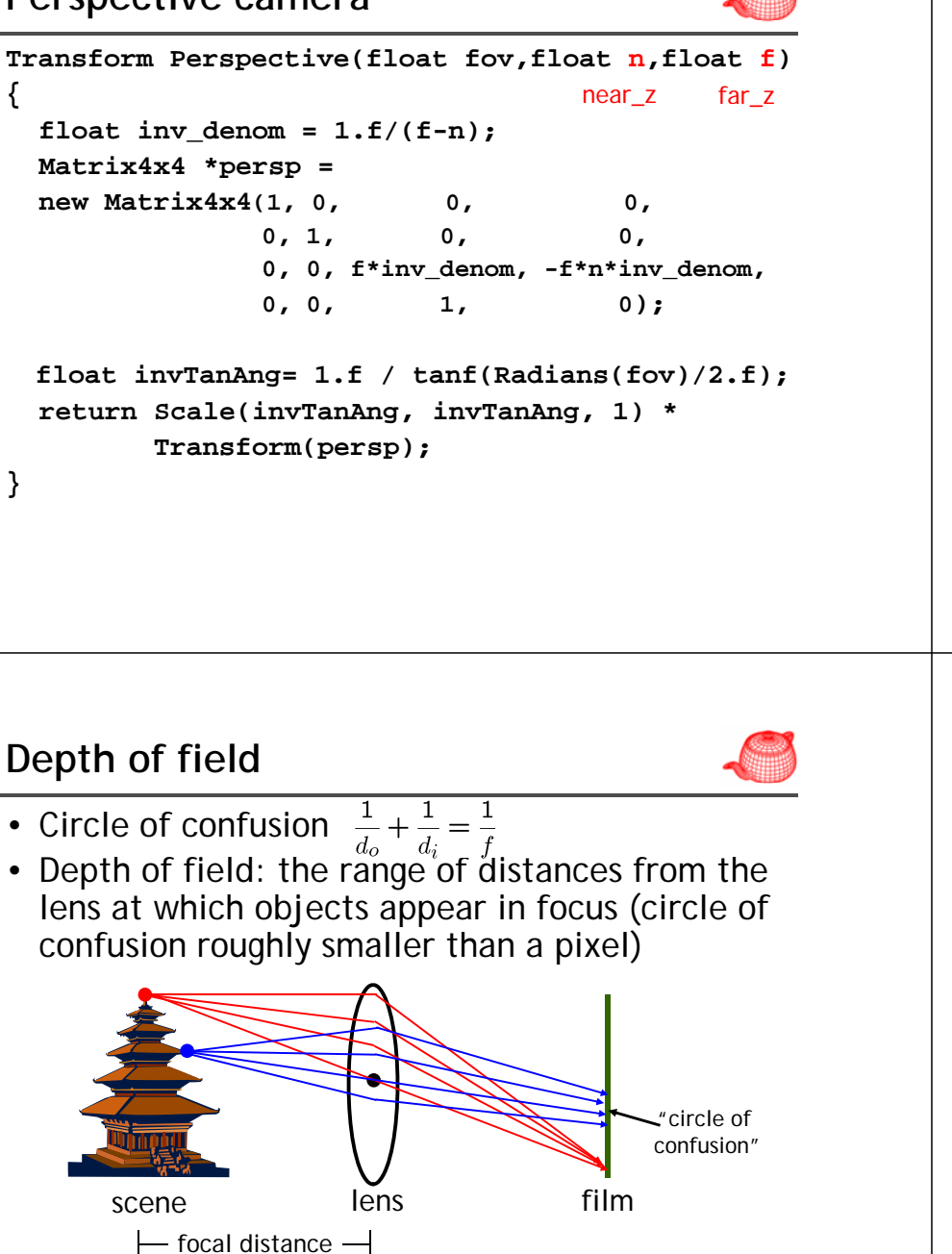

**PerspectiveCamera::GenerateRay float PerspectiveCamera::GenerateRay (const Sample &sample, Ray \*ray) const { // Generate raster and camera samples Point Pras(sample imageX sample imageY 0); Pras(sample.imageX, sample.imageY, Point Pcamera; RasterToCamera(Pras, &Pcamera); ray->o = Pcamera; ray->d = Vector(Pcamera.x,Pcamera.y,Pcamera.z); <sup>&</sup>lt;***Modify ray for depth of field* **<sup>&</sup>gt; ray->d = Normalize(ray->d); ray->mint = 0.; ray->maxt = ( li C pYon-Cli i h )/ lipHither)/ray->d.z; CameraToWorld(\*ray, ray); return 1.f; }**

### **Depth of field**

depth of field

**}**

- Circle of confusion
- Depth of field: the range of distances from the

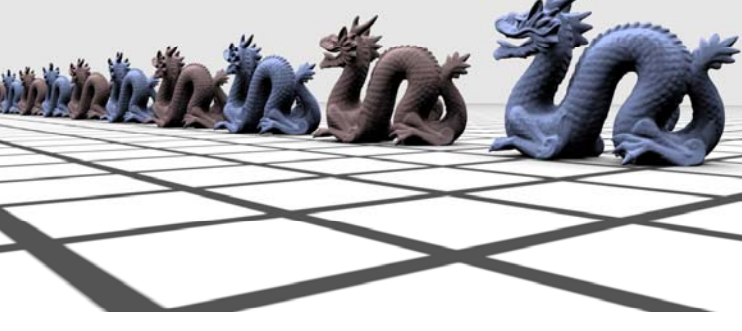

**Depth of field**

without depth of field

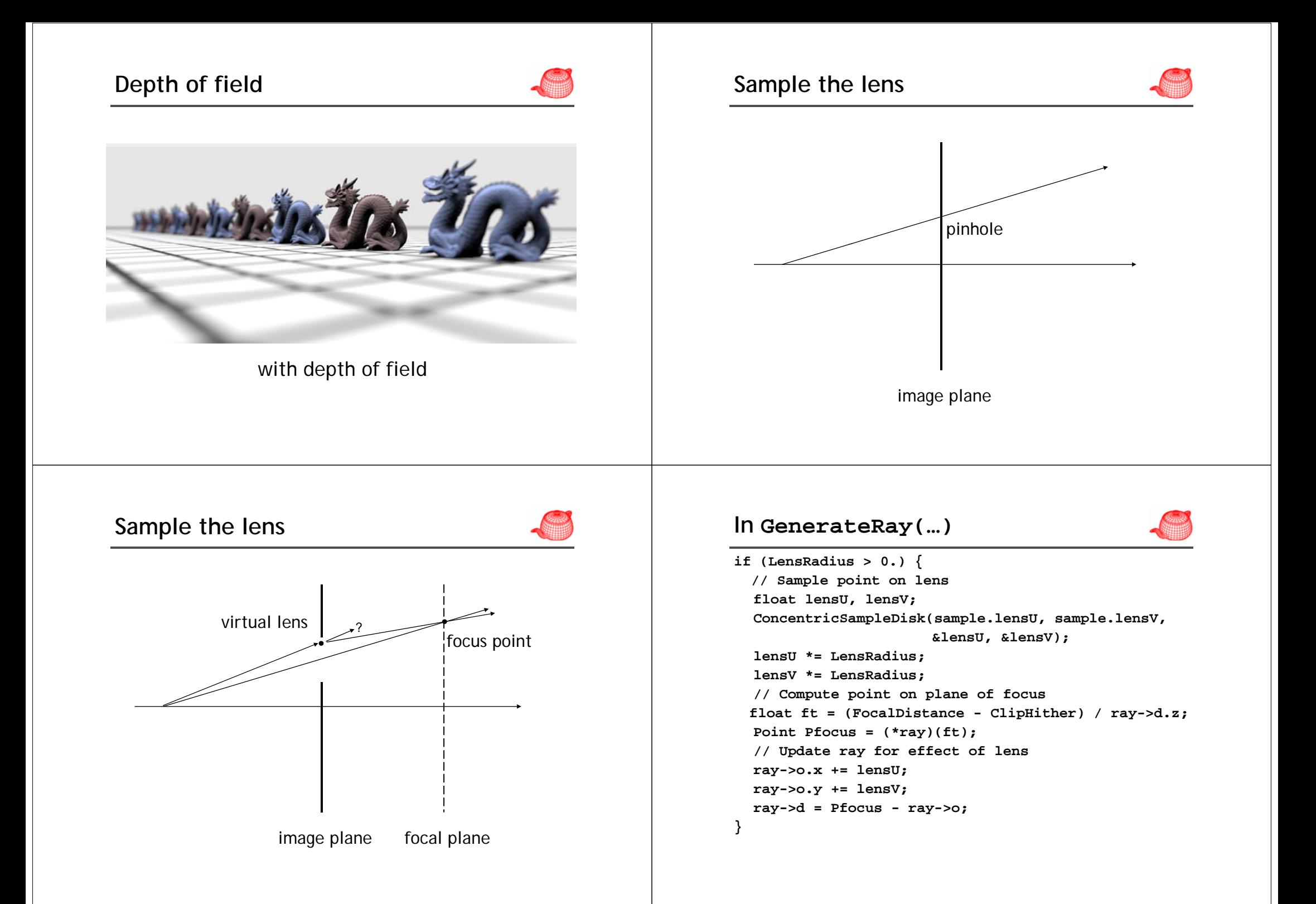

### **Environment camera**

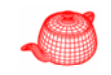

 $\phi = 0.2\pi$ 

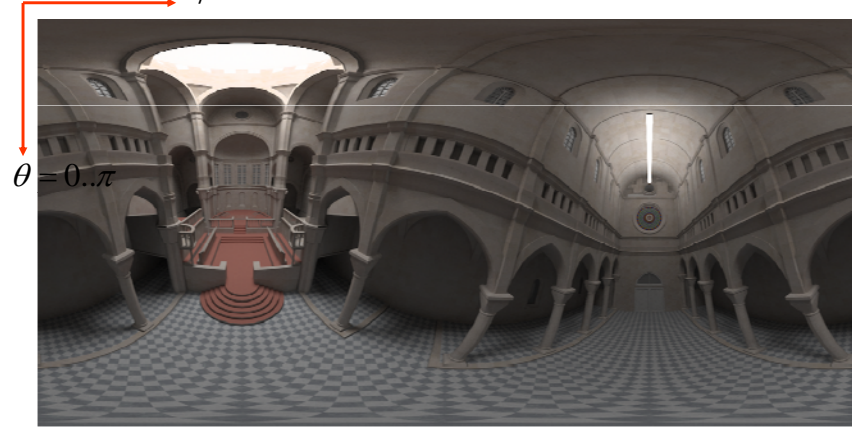

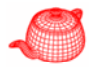

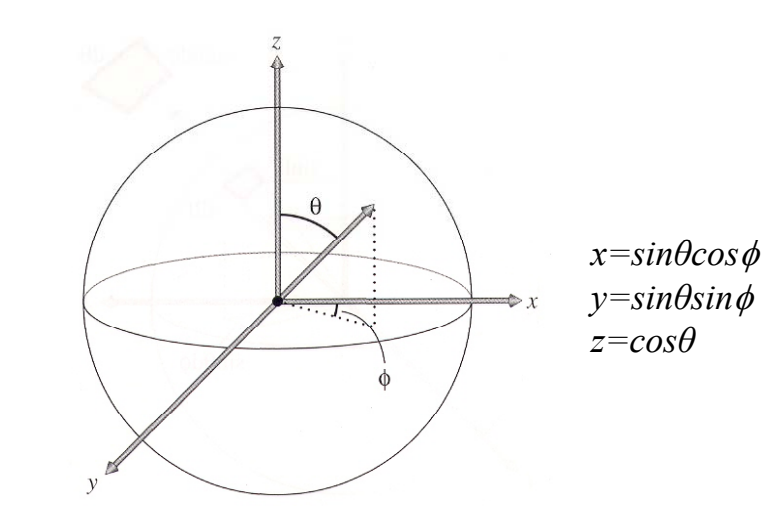

**EnvironmentCamera**

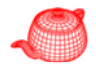

```
EnvironmentCamera::EnvironmentCamera(const Transform &world2cam,   
                     float hither, float yon, 
                     float sopen, float sclose,
                     Film *film)
  : Camera(world2cam, hither, yon, 
           sopen, sclose, film) 
{
 rayOrigin = CameraToWorld(Point(0,0,0));
}
 in world space
```
### **EnvironmentCamera::GenerateRay**

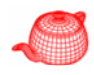

```
float EnvironmentCamera::GenerateRay
      (const Sample &sample, Ray    *ray) const ray) 
{
 ray->o = rayOriginal;float theta=M_PI*sample.imageY/film->yResolution;
 float phi=2*M_PI*sample.imageX/film->xResolution;
 Vector dir(sinf(theta)*cosf(phi), cosf(theta), 
             sinf(theta)*sinf(phi));
 CameraToWorld(dir, &ray->d);
 ray->mint = ClipHither;
 ray->maxt = ClipYon;
 return 1.f;
}
```
# **Distributed ray tracing**

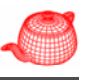

- *SIGGRAPH 1984, by Robert L. Cook, Thomas Porter and Loren Carpenter from LucasFilm.*
- Apply distribution-based sampling to many parts of the ray-tracing algorithm.

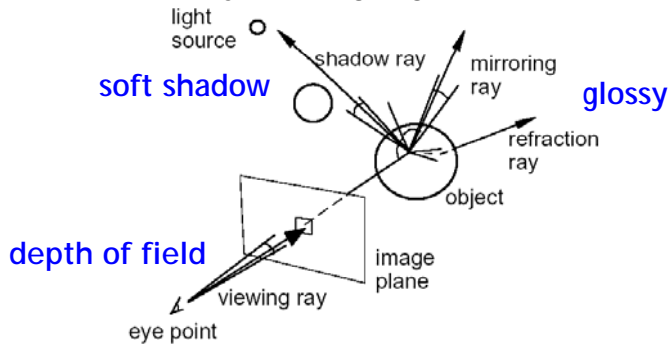

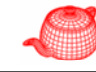

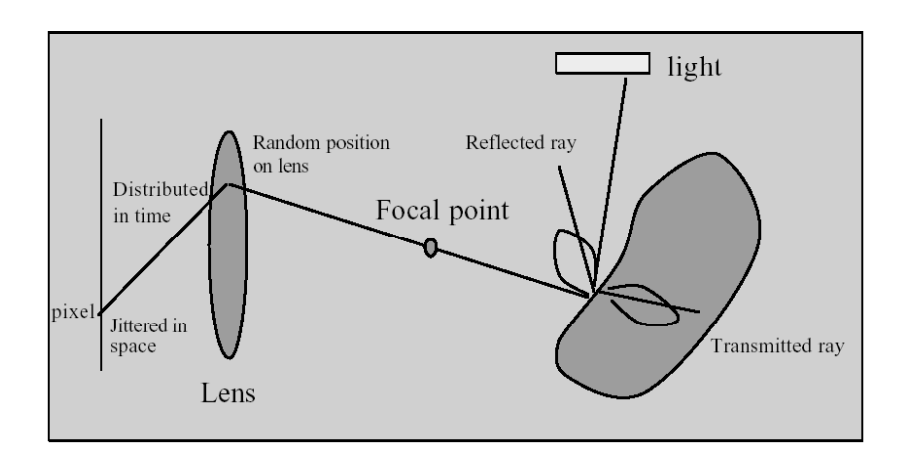

# **Distributed ray tracing**

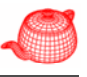

### **Gloss/Translucency**

• Perturb directions reflection/transmission, with distribution based on angle from ideal ray

### **Depth of field**

• Perturb eye position on lens

### **Soft shadow**

• Perturb illumination rays across area light

### **Motion blur**

• Perturb eye ray samples in time

## **Distributed ray tracing tracing tracing tracing tracing**  $\sqrt{m}$  **DRT: Gloss/Translucency**

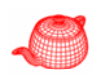

• Blurry reflections and refractions are produced by randomly perturbing the reflection and refraction rays from their "true" directions.

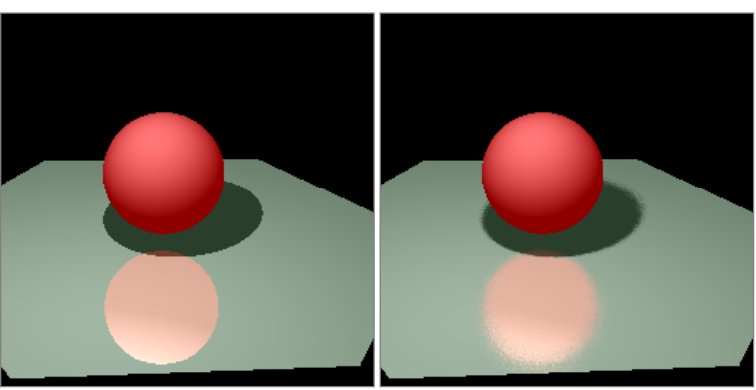

# **Glossy reflection**

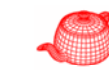

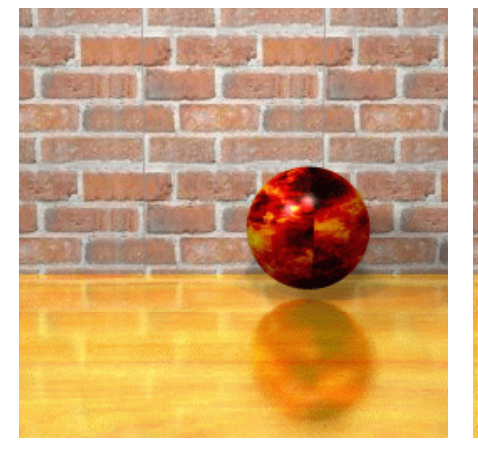

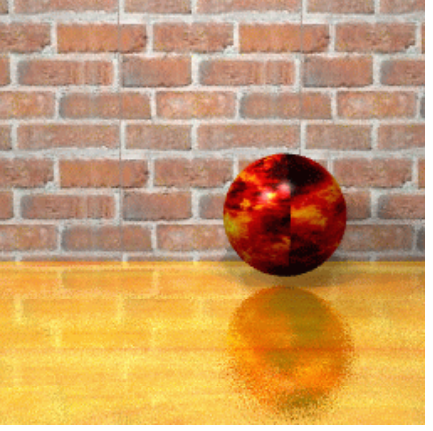

4 rays 64 rays

# **Translucency**

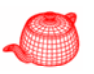

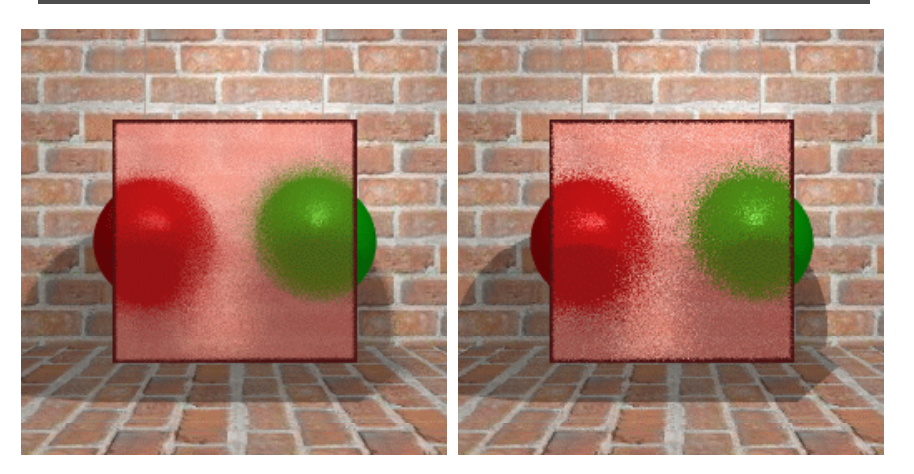

4 rays 16 rays

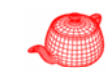

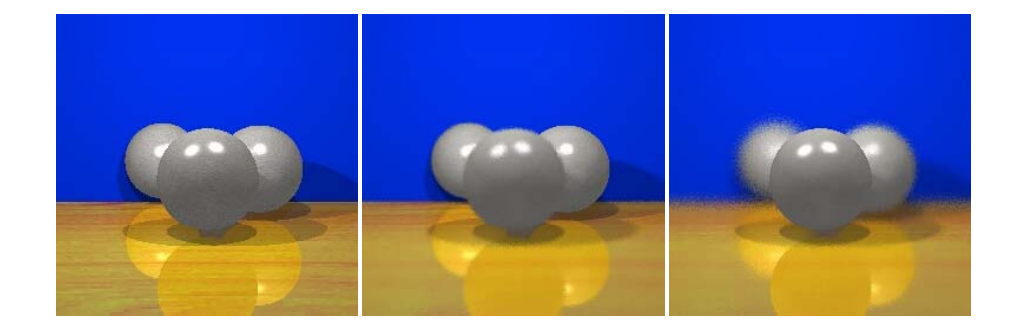

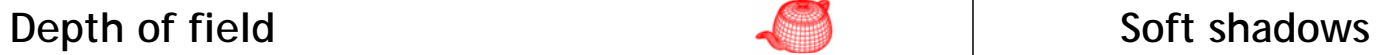

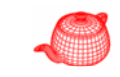

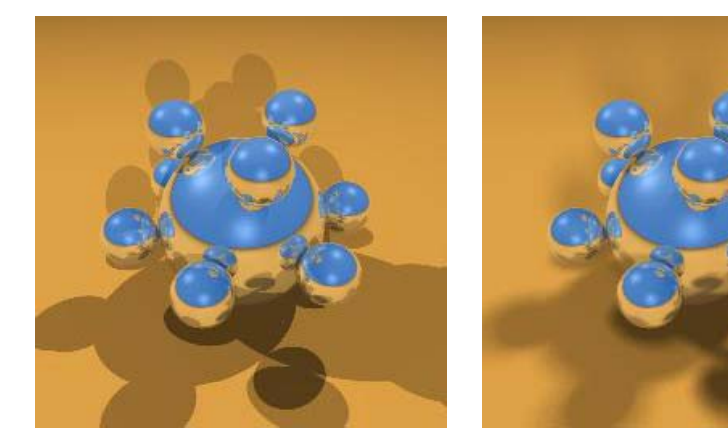

### **Motion blur**

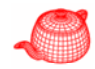

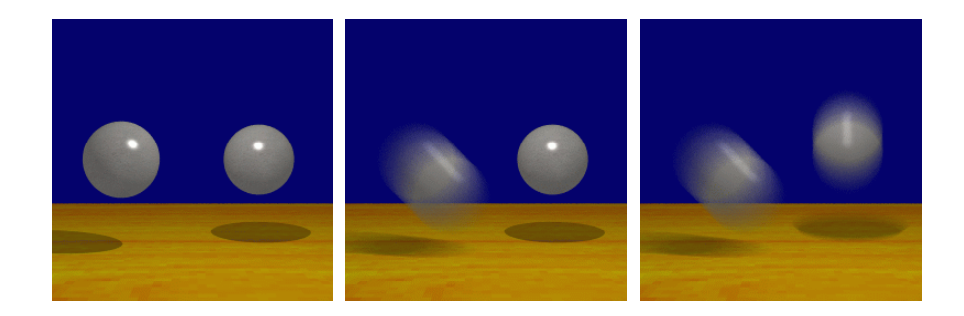

### **Results**

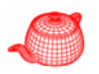

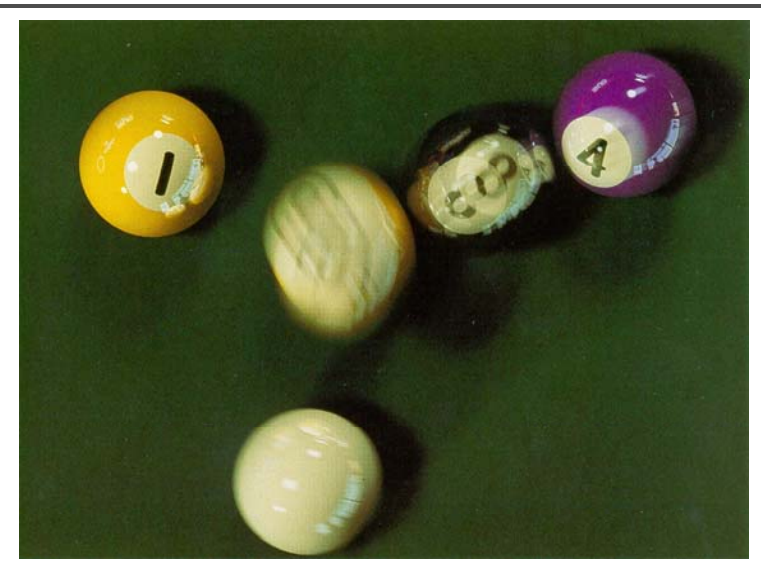

# Adventures of Andre & Wally B (1986) **Realistic camera model**

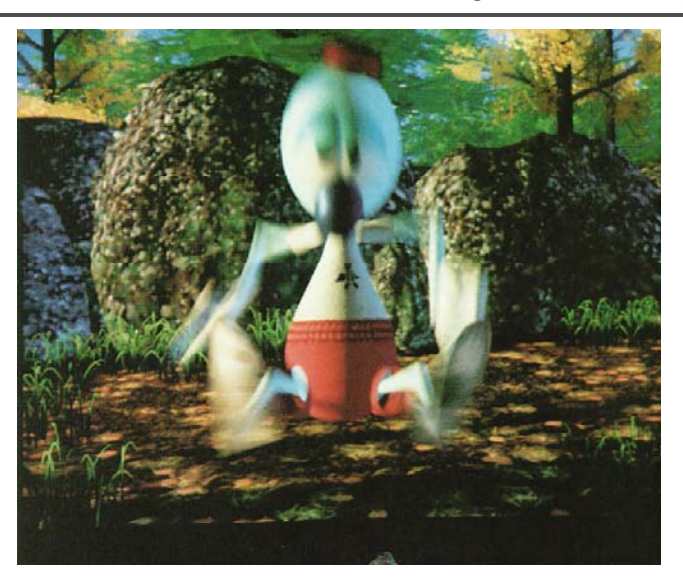

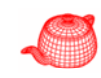

- Most camera models in graphics are not geometrically or radiometrically correct.
- Model a camera with a lens system and a film backplane. A lens system consists of a sequence of simple lens elements, stops and apertures.

## **Why a realistic camera model?**

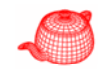

- Physically-based rendering. For more accurate comparison to empirical data.
- Seamlessly merge CGI and real scene, for example, VFX.
- For vision and scientific applications.
- The camera metaphor is familiar to most 3d graphics system users.

### **Real Lens**

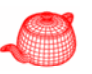

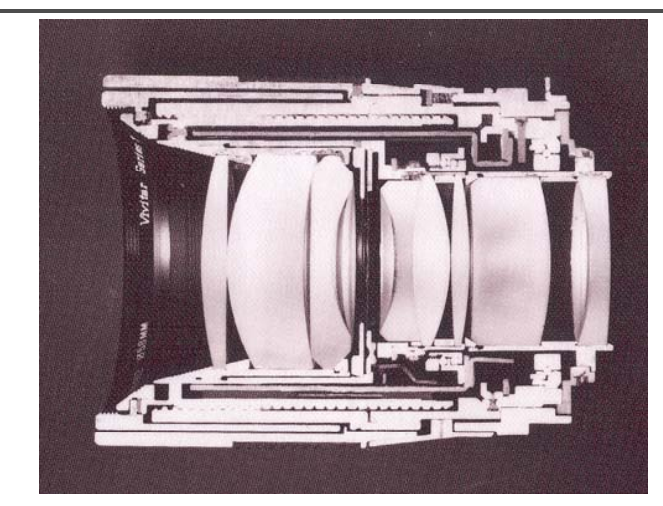

**Cutaway section of <sup>a</sup> Vivitar Series 1 90mm f/2 5 lens f/2.5 Cover photo, Kingslake,** *Optics in Photography*

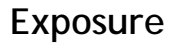

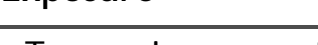

- Two main parameters:
	- Aperture (in f stop)

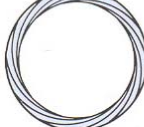

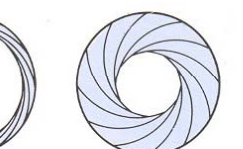

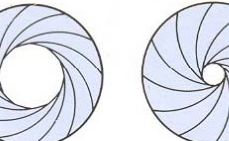

Medium aperture Stopped down

Full aperture – Shutter speed (in fraction of a second)

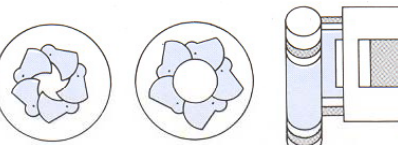

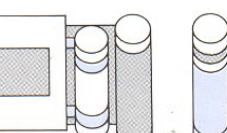

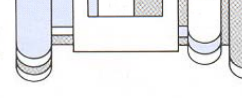

Blade (closing) Blade (open) Focal plane (closed)

Focal plane (open)

### **Double Gauss** Radius (mm) Thick  $n_d$ aperture (mm) V-no s (mm) Thick  $n_d$  V-no aperture<br>58.950 7.520 1.670 47.1 50.4 169.660 0.240 . 1. 50.4 38.550 8.050 1.670 47.1 46.0 $81.540$  6.550 1.699 30.1  $46.0$ stop 25.500 11.410 | 36.0 9.000 34.2 -28 990 $2.360$   $1.603$   $38.0$   $34.0$ 81.540 12.130 1.658 57.3 40.0**Data from W. Smith,**

 $40.0$ 

 $-40.770$  0.380  $+40.0$ 

 $-79.460$   $72.228$   $1$   $1$   $40.0$ 

874.130 6.440 1.717 48.0

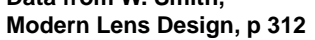

### **Measurement equation Measurement equation**

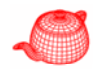

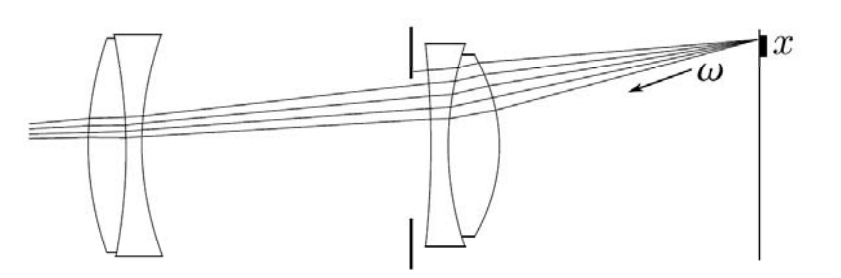

$$
R=\int\int\int\int L(T(x,\omega,\lambda);\lambda)S(x,t)P(x,\lambda)\cos\theta\ dx\ d\omega\ dt\ d\lambda
$$

 $L$ : radiance  $T$ : image to object space transformation  $S$ : shutter function  $P$ : sensor response characteristics

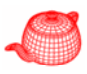

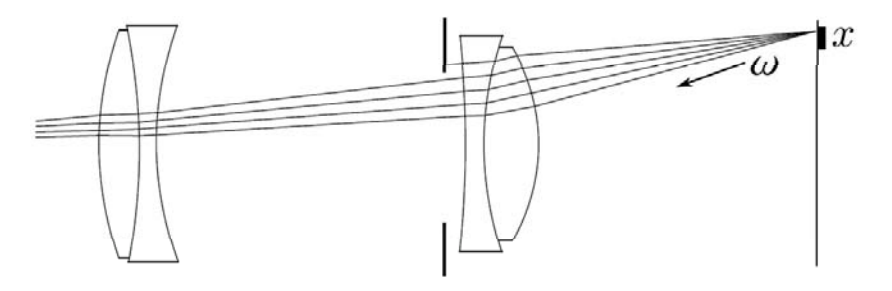

$$
R = \Delta t \cdot \int \int L(T(x,\omega)) \cos \theta \ dx \ d\omega
$$

 $L$ : radiance  $T$ : image to object space transformation

## **Solving the integral Algorithm**

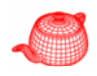

Problem: given a function  $f$  and domain  $\Omega$ , how to calculate

$$
\int_{\Omega} f(x) dx
$$

Solution: Monte Carlo method:

$$
\int_{\Omega} f(x)dx \approx \left[\frac{1}{N}\sum_{i=1}^{N} f(x_i)\right] \cdot \int_{\Omega} dx
$$

where  $x_1, x_2, \ldots, x_N$  are uniform distributed random samples in  $\Omega$ .

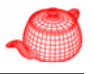

- $\bullet$  For each pixel on the image, generate some random samples  $x_i$ and  $\omega_i$  uniformly.
- **O** For each  $x_i$  and  $\omega_i$ , calculate  $T(x_i, \omega_i)$ .
- Shoot the ray according to the result of  $T(x_i, \omega_i)$  into the scene, and calculate the radiance.
- Set the pixel value to the average of radiance.

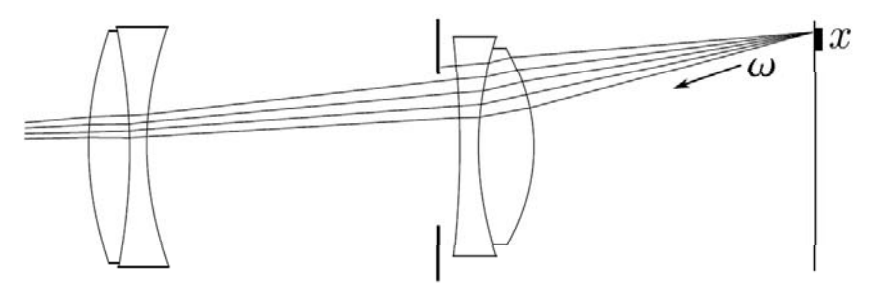

# **Tracing rays through lens system Sampling a disk uniformly**

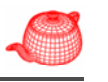

- $\bullet$   $R = Ray(x_i, \omega_i)$
- $\bullet$  Calculate the intersection point p for each lens element  $E_i$  from rear to front
	- **•** Return zero if p is outside the aperture of  $E_i$ .
	- Compute the new direction by Snell's law if the medium is different.

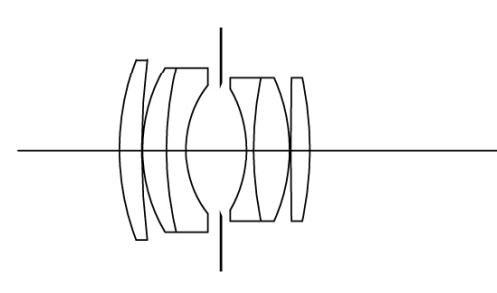

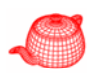

- Uniformly sample a point in the bounding square of the disk.
- If the sample lies outside the disk, reject it and sample another one.

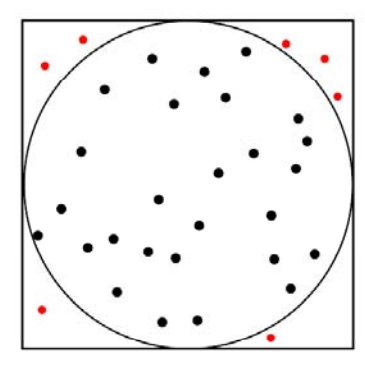

- Now we need to obtain random samples on a disk uniformly.
- How about uniformly sample r in [0, R] and  $\theta$  in [0,  $2\pi$ ] and let  $x = r \cos \theta, y = r \sin \theta$ ?
	- $\triangleright$  The result is not uniform due to coordinate transformation.

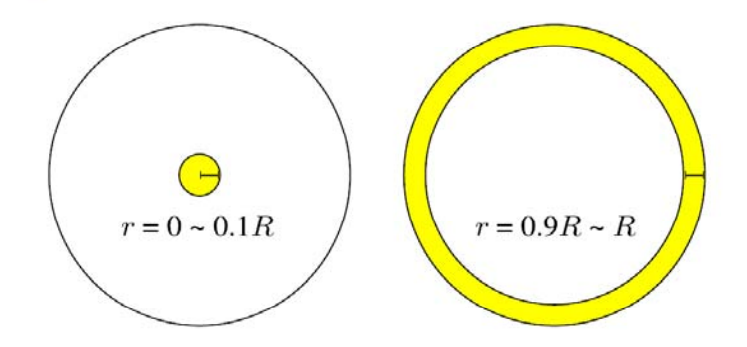

**Rejection Another method** 

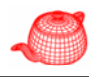

- Sample  $r$  and  $\theta$  in a specific way so that the result is uniform after coordinate transformation.
- $\bullet$  Let

$$
\mathbf{v} = \sqrt{\xi_1}, \ \theta = 2\pi \xi_2
$$

where  $\xi_1$  and  $\xi_2$  are random samples distributed in [0, 1] uniforml uniformly.

• This produce uniform samples on a disk after coordinate transformation. We will prove it later in chapter 14 "Monte Carlo integration".

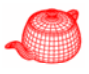

# **Ray Tracing Through Lenses**

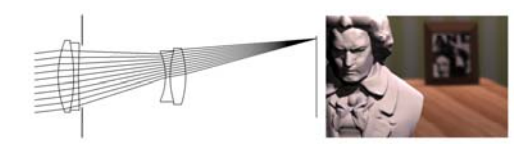

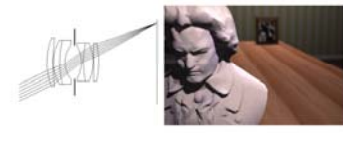

**50 mm double-gauss 16 mm fisheye**

**From Kolb, Mitchell and Hanrahan (1995)**

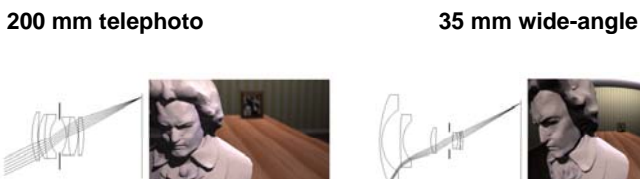

### **Assignment #2**

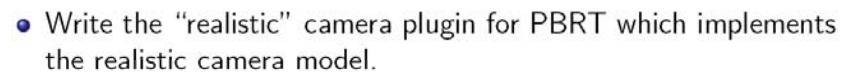

- The description of lens system will be provided.
- · GenerateRay(const Sample &sample, Ray \*ray)
	- > PBRT generate rays by calling GenerateRay(), which is a virtual function of Camera.
	- ▶ PBRT will give you pixel location in sample.
	- ▶ You need to fill the content of ray and return a value for its weight.

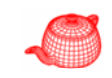

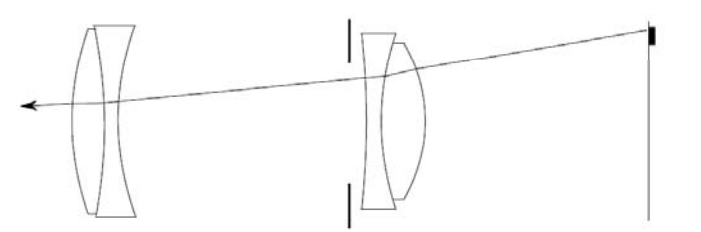

- Sample a point on the exit pupil uniformly.
	- Hint: sample.lensU and sample.lensV are two random samples distributed in  $[0, 1]$  uniformly.
- Trace this ray through the lens system. You can return zero if this ray is blocked by an aperture stop.
- Fill ray with the result and return  $\frac{\cos^4 \theta'}{Z^2}$  as its weight.

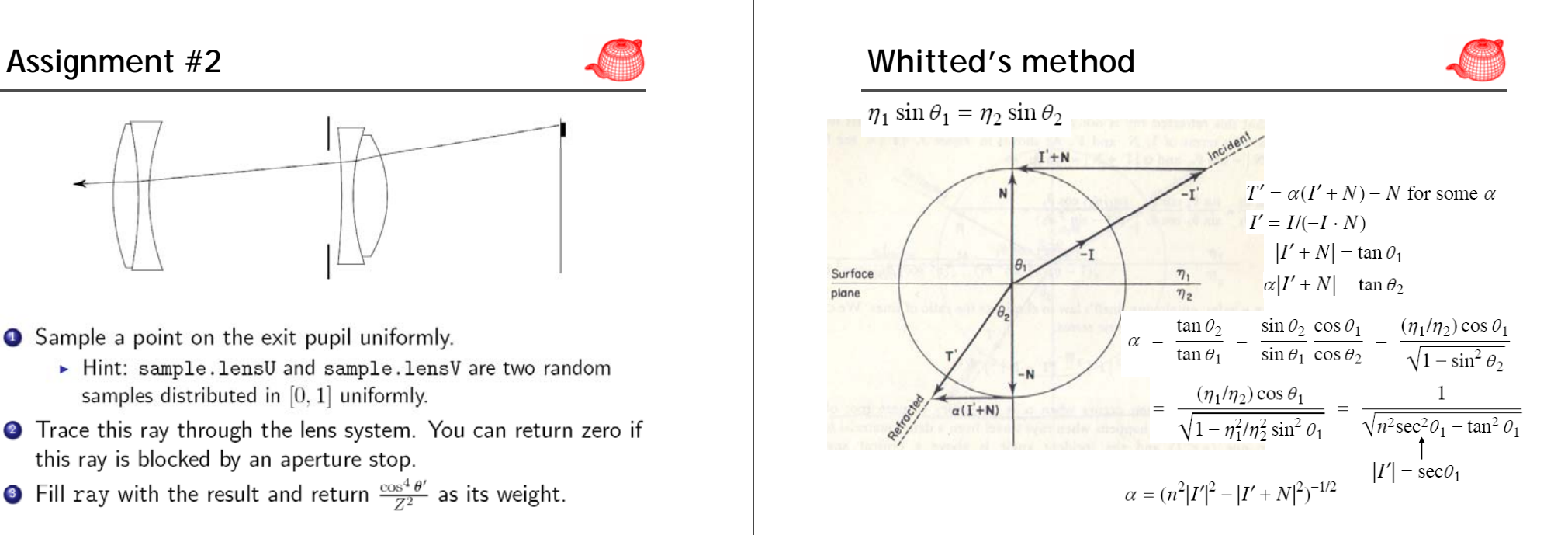

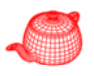

# **Whitted's method**

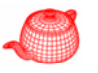

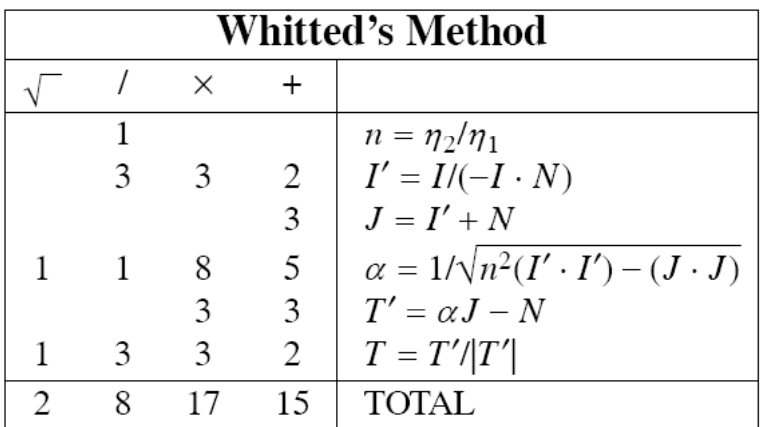

# **Heckber's method**

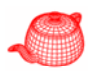

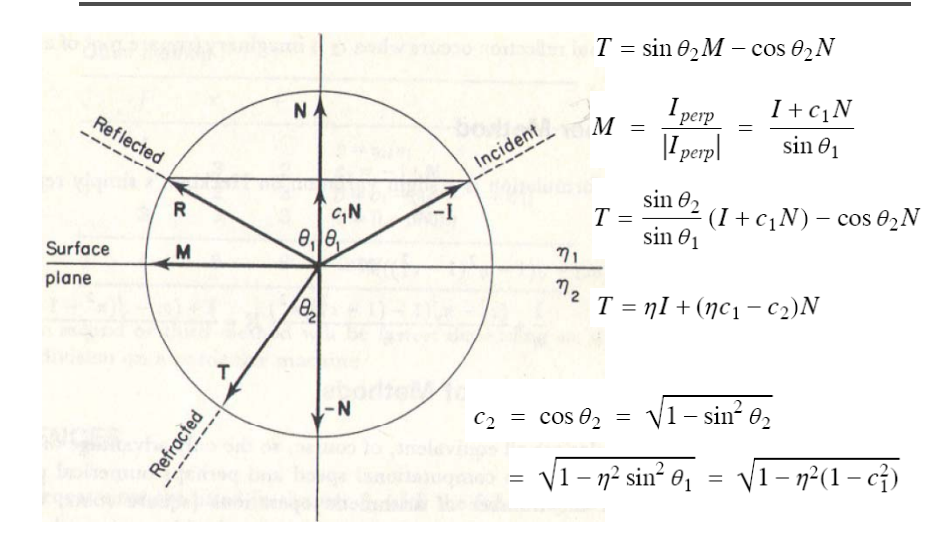

### **Heckbert's method**

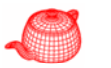

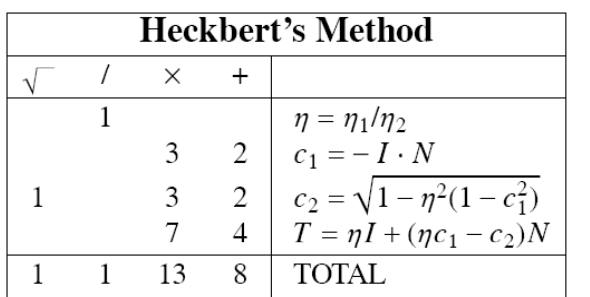

### **Other method**

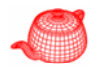

$$
T = \eta I + (\eta c_1 - \sqrt{1 - \eta^2 (1 - c_1^2)})N
$$
  
=  $\frac{I}{n} + \frac{c_1 - n\sqrt{1 - (1 - c_1^2)/n^2}}{n}N$   
=  $I + (c_1 - \sqrt{n^2 - 1 + c_1^2})N$ 

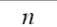

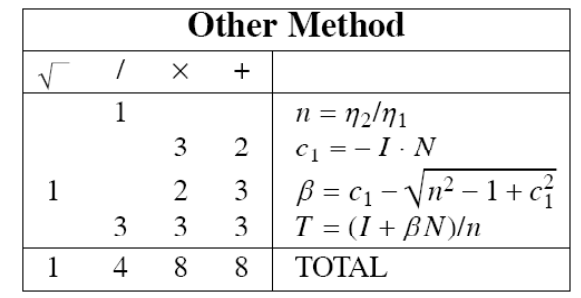